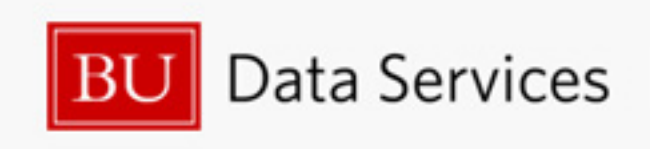

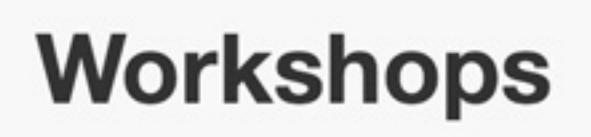

## **<<<Change the size of the border <<<(match with other pages' borders)**

## Feb 28. 2017 **^^^Left align for unity with Free - Research Study Design and Statistical Execced Analysis Consultation BIGGER BORDER FOR MORE TEXT >>>>>**

For those who are

planning or who are

currently

conducting clinical

or translational

research, CTSI-

sponsored open

consultation

coccione are hold